# 5 Real world examples for Zabbix integrations and extensions

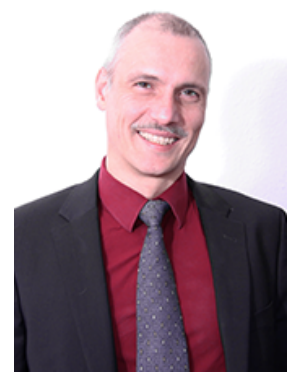

IntelliTrend GmbH

Contact: Wolfgang Alper

#### www.intellitrend.de

wolfgang.alper@intellitrend.de

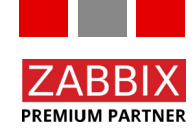

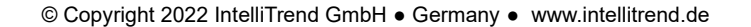

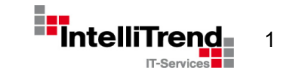

#### Introductory comments

How the integrations and extension are build

- Frontend Modules use the official Zabbix frontend module API <https://www.zabbix.com/documentation/current/en/manual/modules>
- Frontend Modules and Backend Services use the official Zabbix RPC API <https://www.zabbix.com/documentation/current/en/manual/api>
- Some specific extensions use a mix of the Zabbix frontend module API, the Zabbix RPC API and direct database access

Because of the well-defined APIs, extensions to Zabbix can be created without touching the source code and allow updates when new versions are released

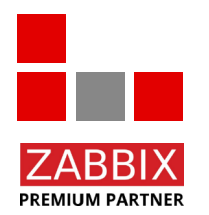

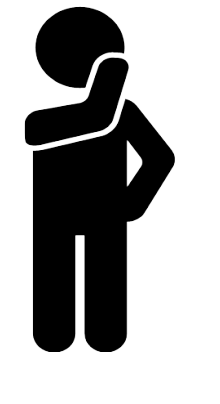

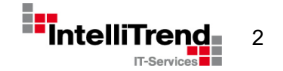

#### Frontend Module

#### Host CSV Importer

"I want to do it in Excel"

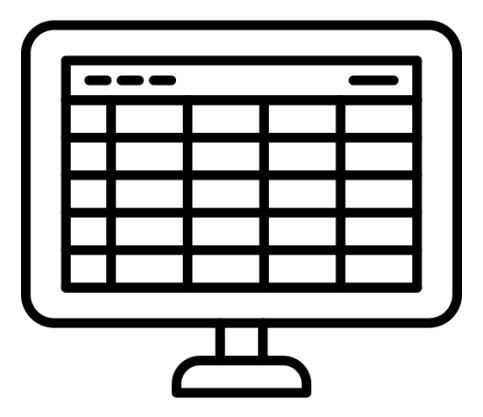

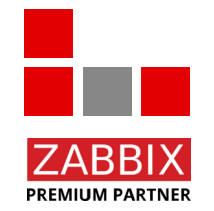

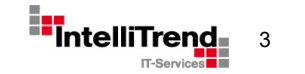

#### Frontend Module - Host CSV Importer

- Frontend module allows simple import of host from CSV files including template assignments
- Provides example CSV file as a template
- Shows preview before importing the hosts
- Initially developed for a Telecommunications Carrier

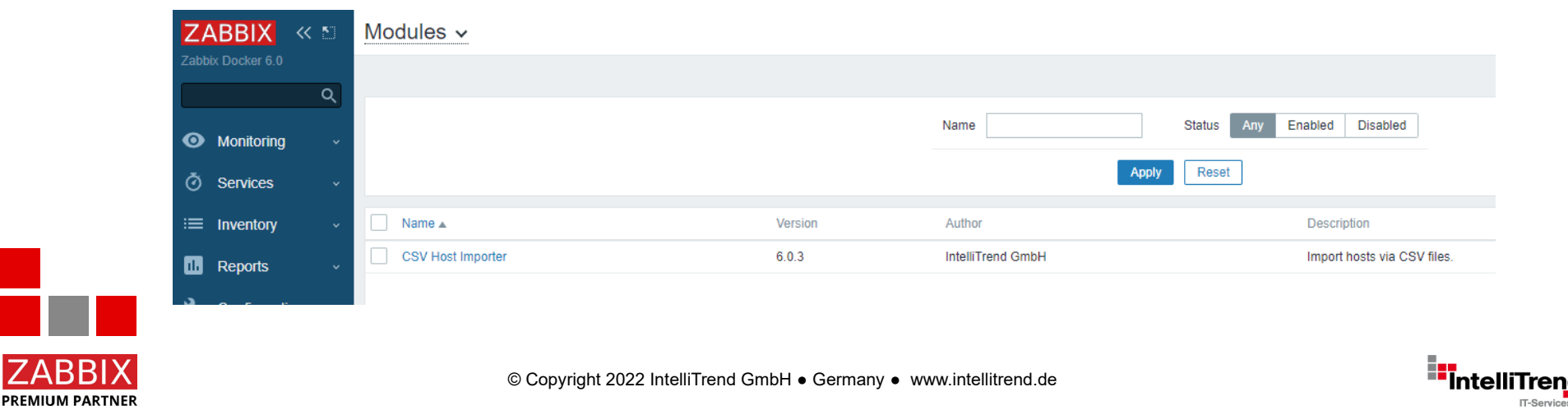

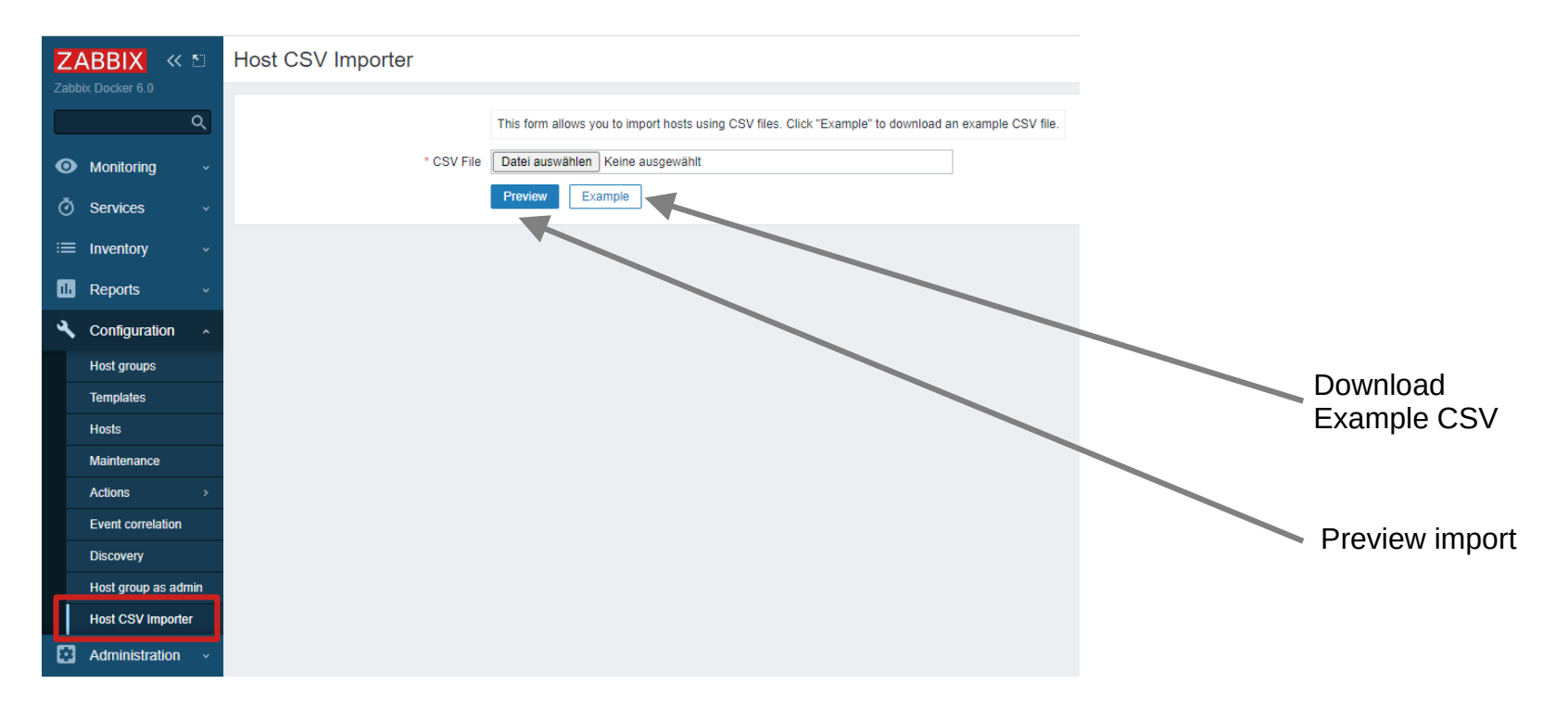

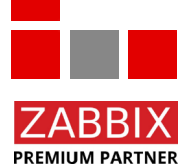

© Copyright 2022 IntelliTrend GmbH ● Germany ● www.intellitrend.de 5.5 mm = 5.5 mm = 5.5 mm = 5.5 mm = 5.5 mm = 5.5 mm = 5.5 mm = 5.5 mm = 5.5 mm = 5.5 mm = 5.5 mm = 5.5 mm = 5.5 mm = 5.5 mm = 5.5 mm = 5.5 mm = 5.5 mm = 5

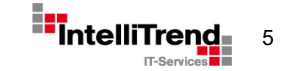

#### Host CSV Importer

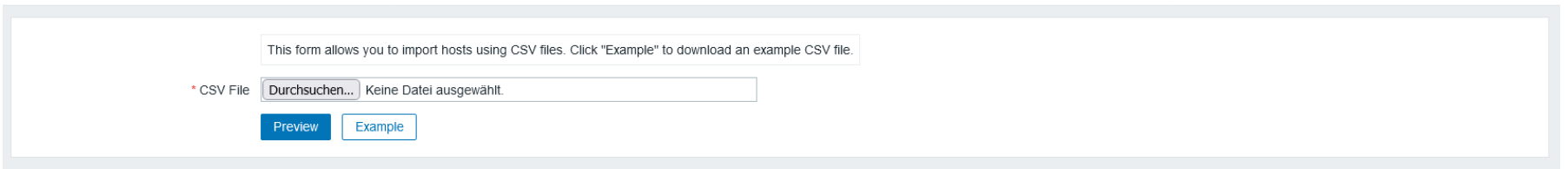

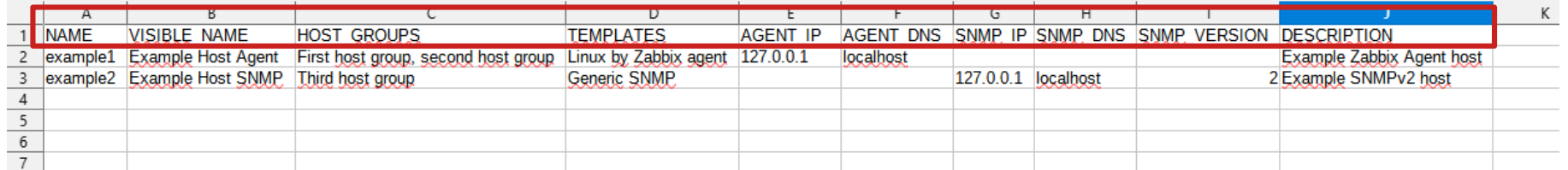

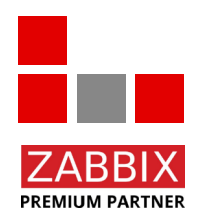

#### Sample Excel/CSV file with fieldnames

© Copyright 2022 IntelliTrend GmbH ● Germany ● www.intellitrend.de **6 and 5 and 5 and 5 and 5 and 6 and 6 and 6 and 6 and 6 and 6 and 6 and 6 and 6 and 6 and 6 and 6 and 6 and 6 and 6 and 6 and 6 and 6 and 6 and 6 and 6 a** 

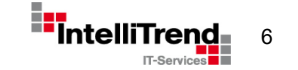

#### Host CSV Importer

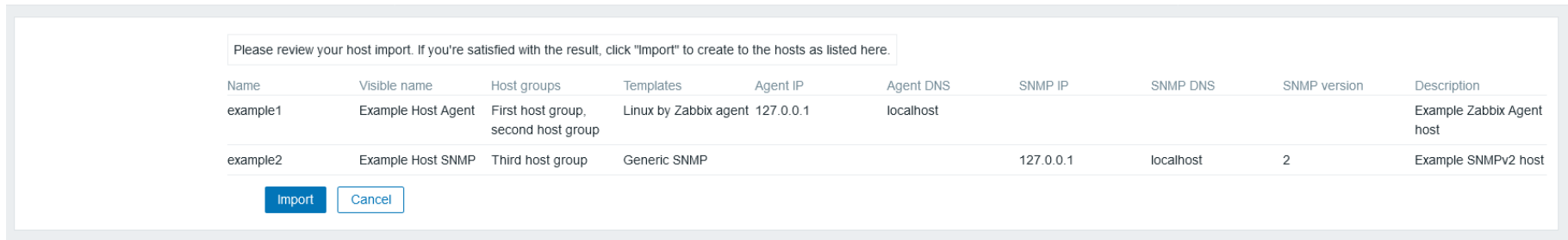

#### Host CSV Importer

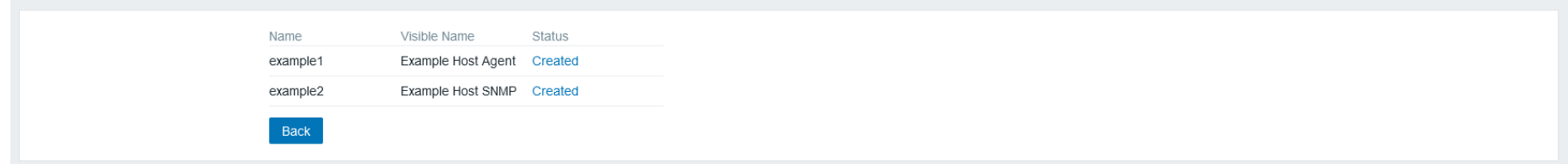

#### Preview of uploaded data

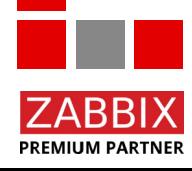

© Copyright 2022 IntelliTrend GmbH ● Germany ● www.intellitrend.de 7 The Total Muslim Deck Table Total Muslim

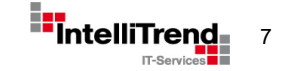

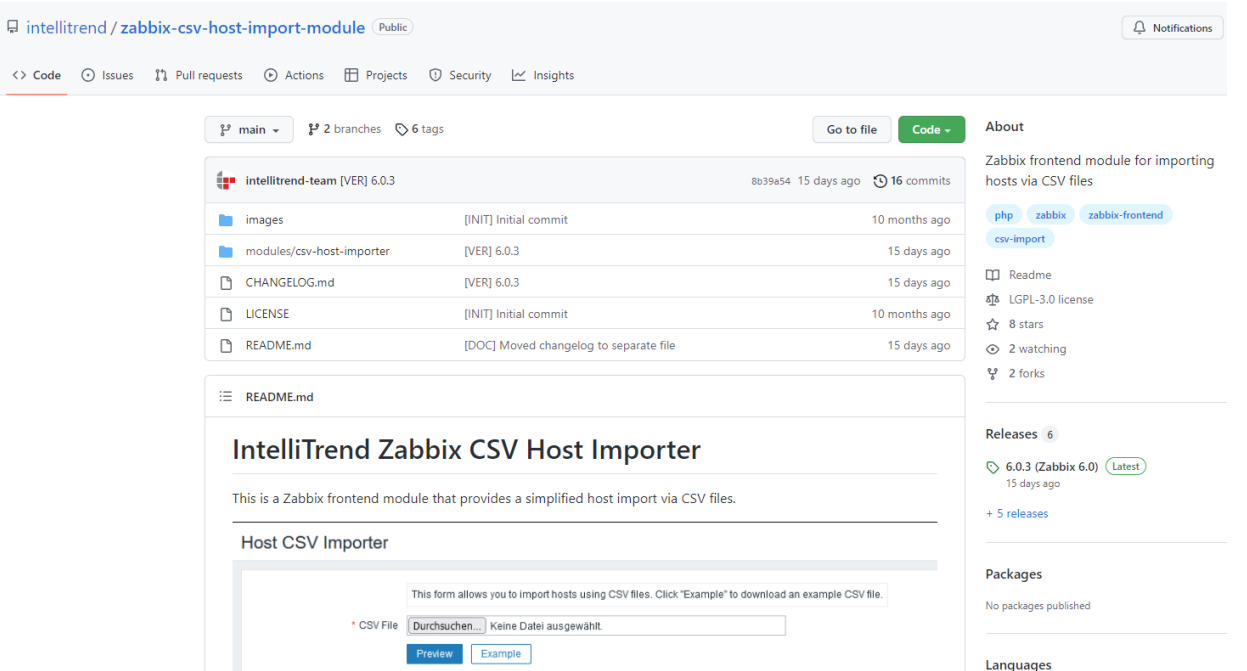

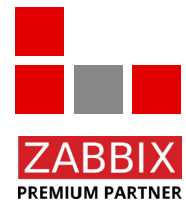

GitHub - <https://github.com/intellitrend/zabbix-csv-host-import-module>

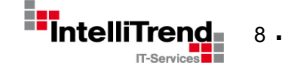

#### Frontend Module

#### Admin – Host Groups

"I have to manage my IT department myself"

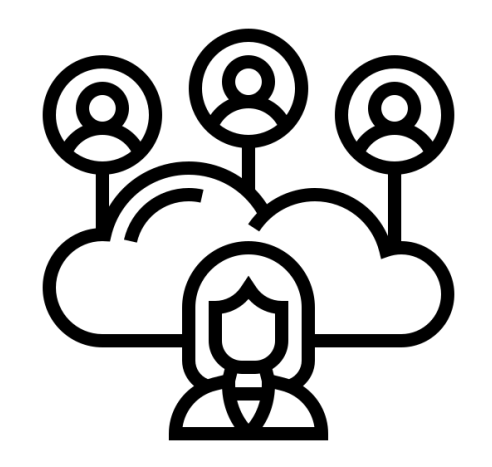

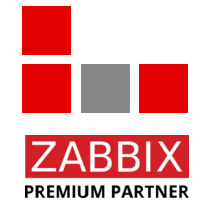

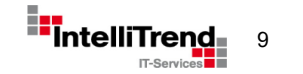

#### Frontend Module – Admin Host Groups

- Frontend module for creating host groups without superadmin permissions
- Requires Zabbix Admin role
- Scope is limited to existing parent hostgroups with write access
- Initially developed for a TV station

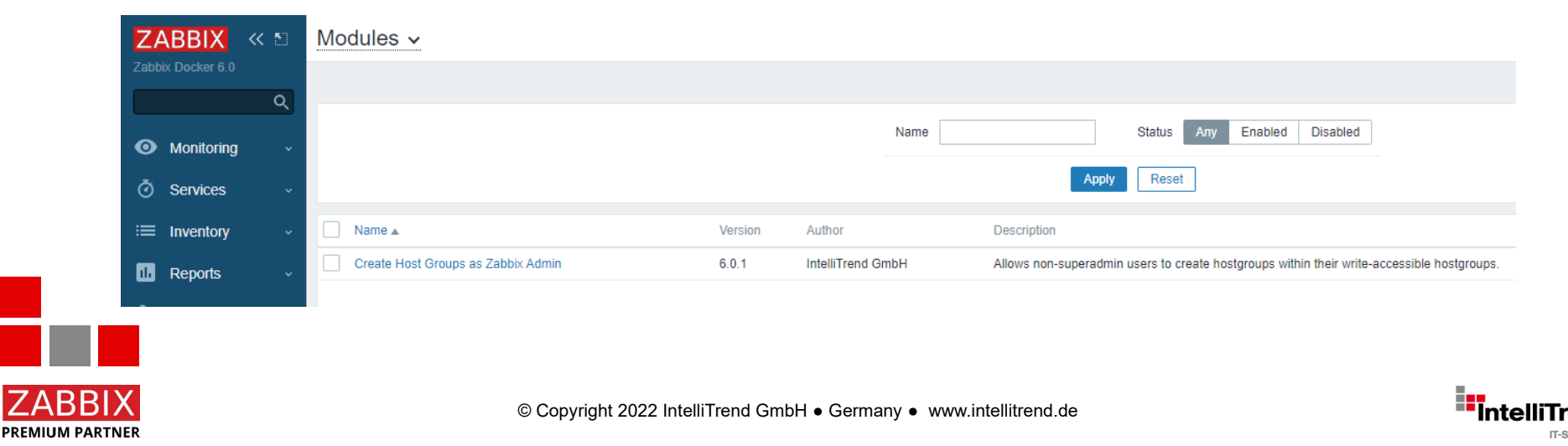

#### Frontend Module – Admin Host Groups

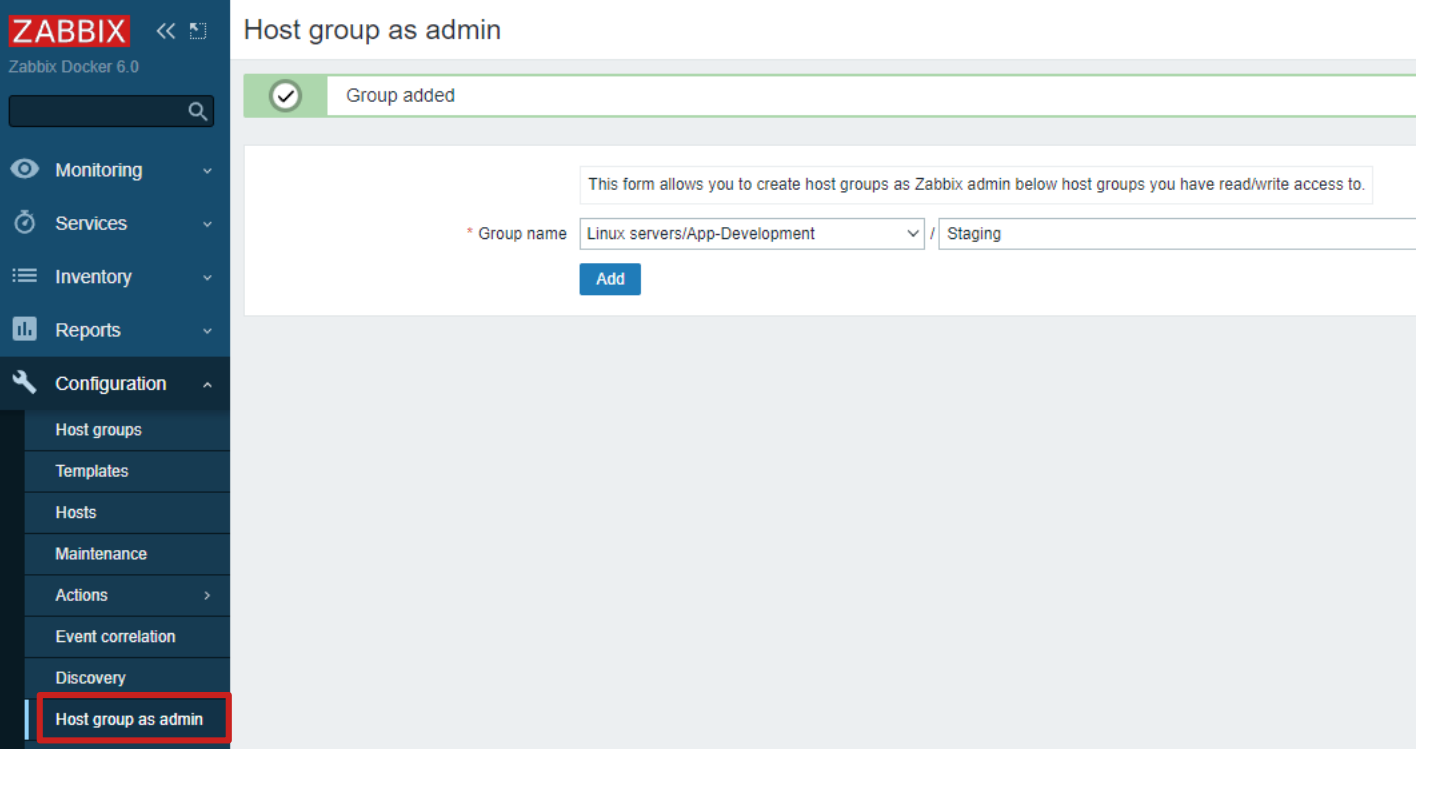

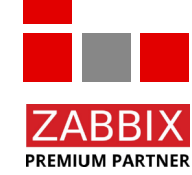

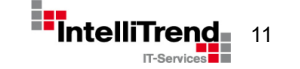

#### Frontend Module – Admin Host Groups

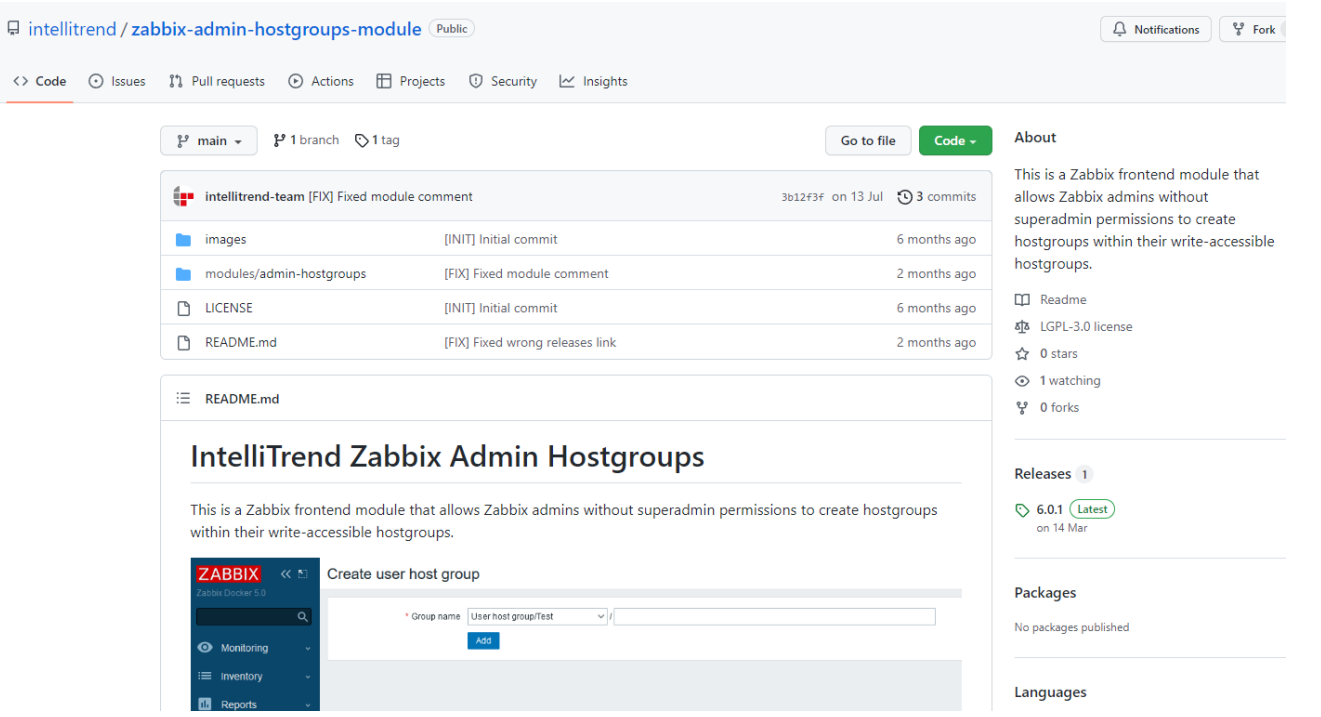

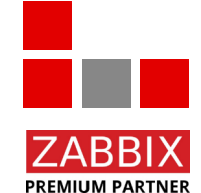

GitHub - <https://github.com/intellitrend/zabbix-admin-hostgroups-module>

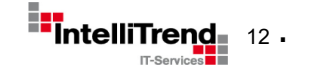

#### Frontend Module and Backend Server

### Service monitoring

"What makes this service"

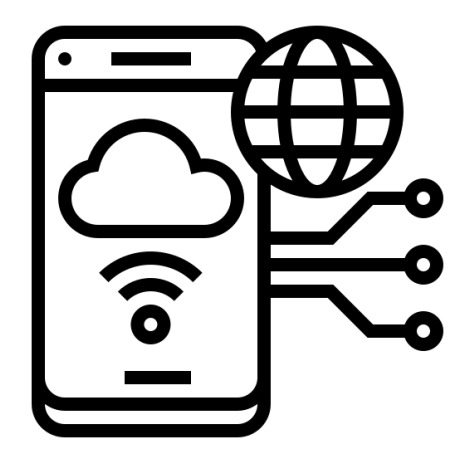

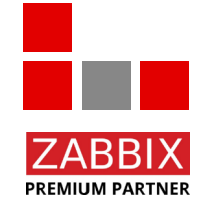

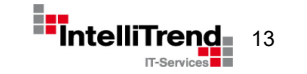

**PREMIUM PARTNER** 

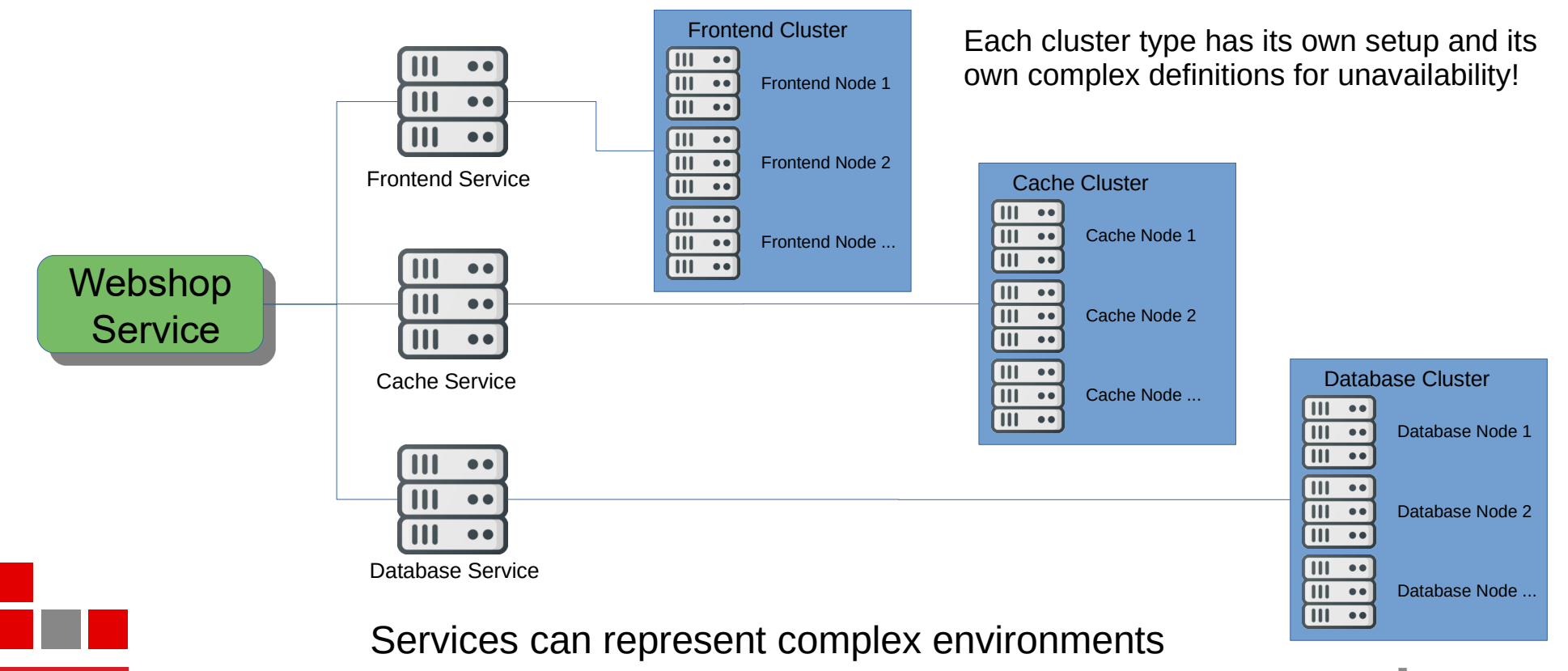

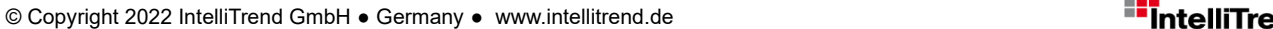

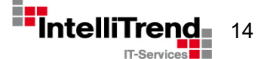

**PREMIUM PARTNER** 

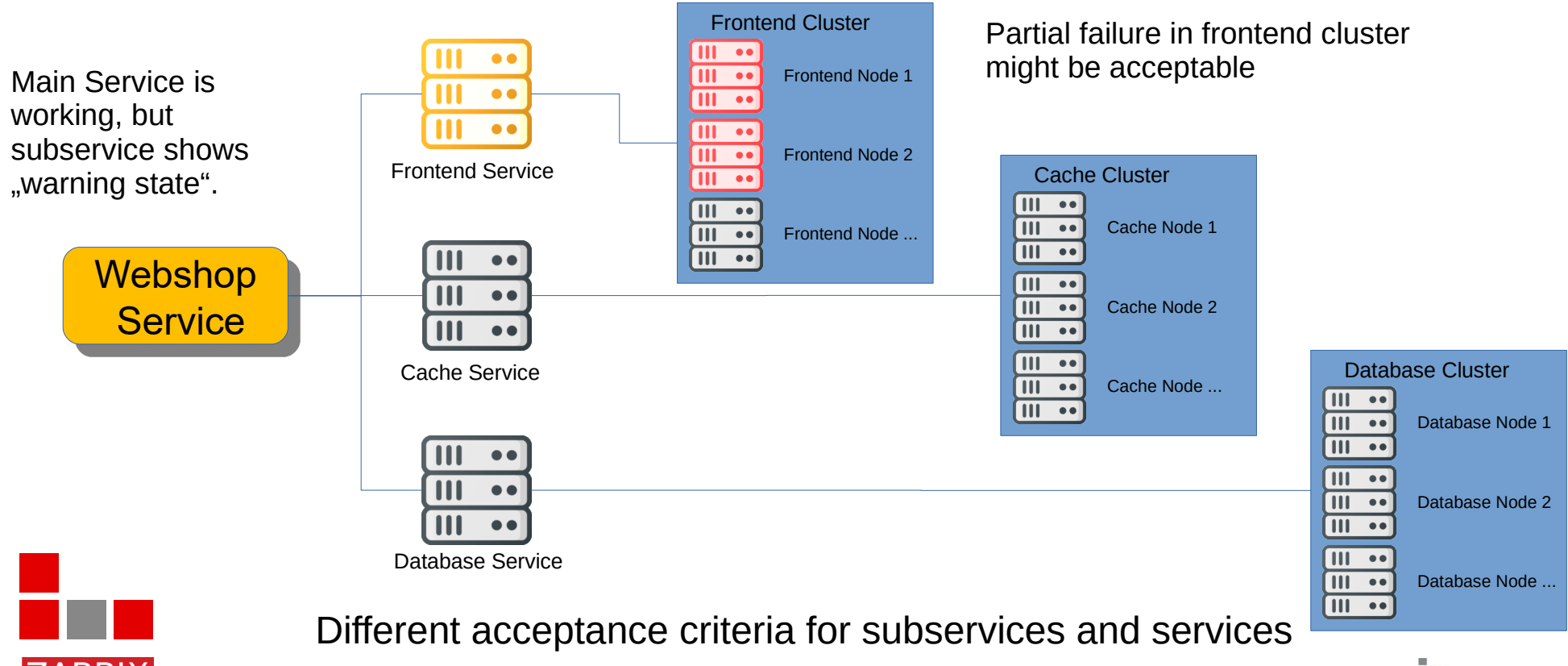

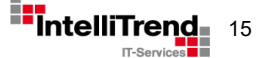

**PREMIUM PARTNER** 

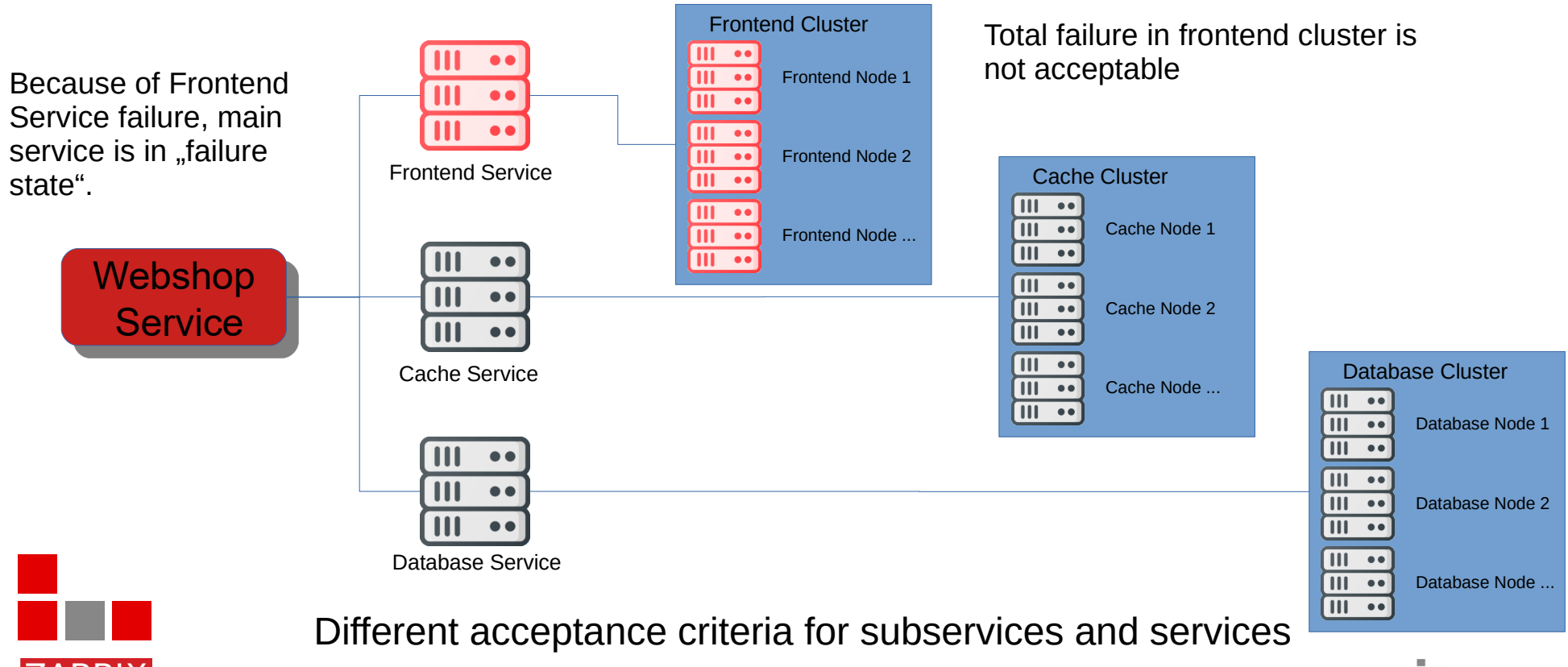

© Copyright 2022 IntelliTrend GmbH ● Germany ● www.intellitrend.de 16 and 16 and 16 and 16 and 16 and 16 and 16 and 16 and 16 and 16 and 16 and 16 and 16 and 16 and 16 and 16 and 16 and 16 and 16 and 16 and 16 and 16 and

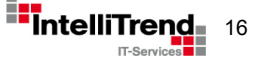

**PREMIUM PARTNER** 

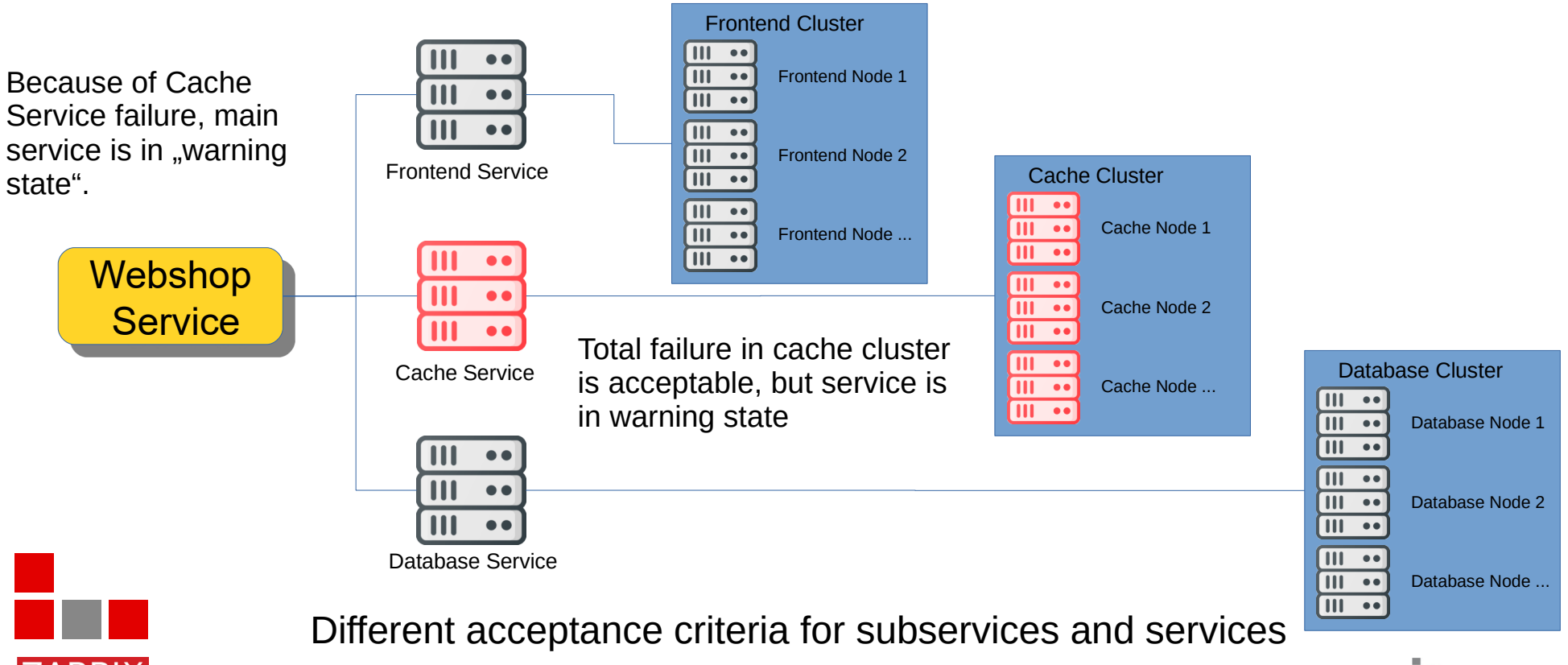

© Copyright 2022 IntelliTrend GmbH ● Germany ● www.intellitrend.de 17 am 17 am 17 am 17 am 17 am 17 am 17 am 17 am 17 am 17 am 17 am 17 am 17 am 17 am 17 am 17 am 17 am 17 am 17 am 17 am 17 am 17 am 17 am 17 am 17 am 17 a

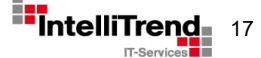

**PREMIUM PARTNER** 

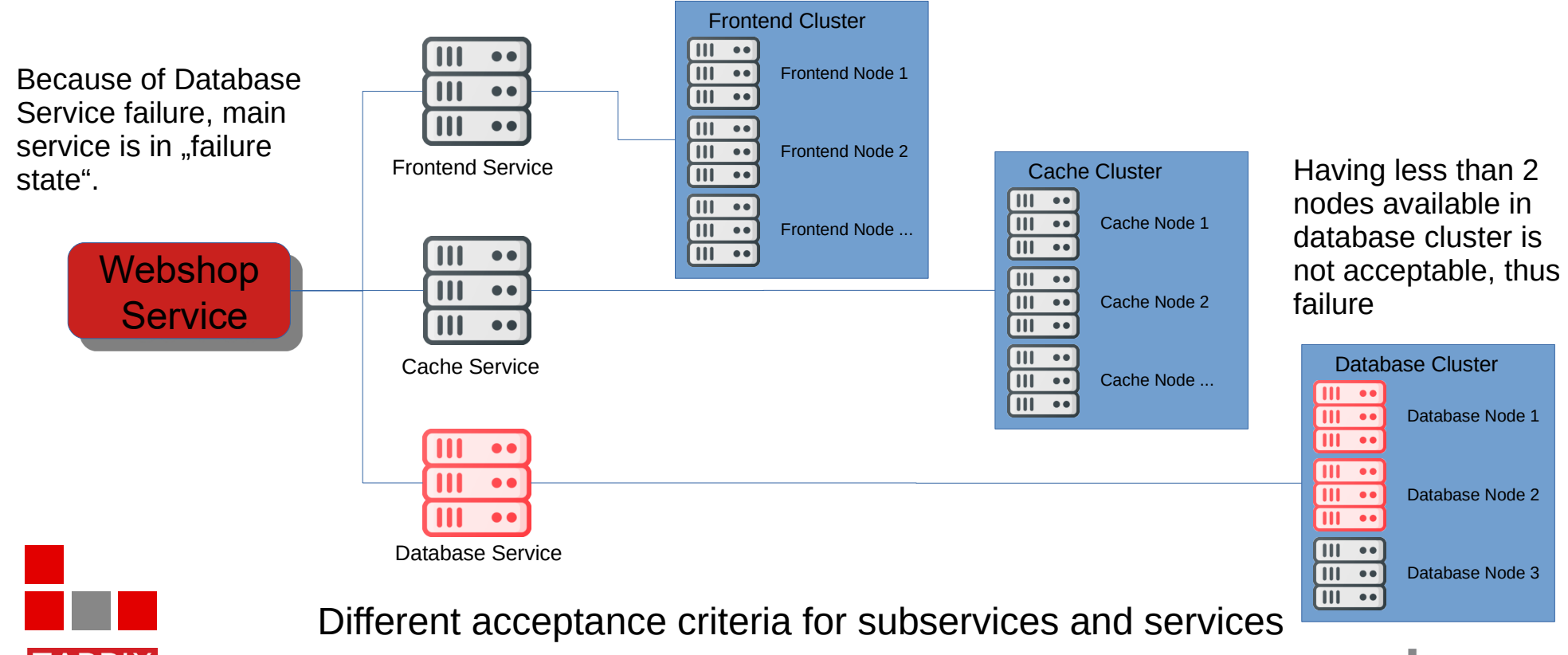

© Copyright 2022 IntelliTrend GmbH ● Germany ● www.intellitrend.de 18 and 18 and 18 and 18 and 18 and 18 and 18 and 18 and 18 and 18 and 18 and 18 and 18 and 18 and 18 and 18 and 18 and 18 and 18 and 18 and 18 and 18 and

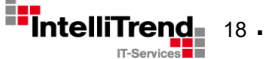

### Service Monitoring

#### Advanced Services for Zabbix

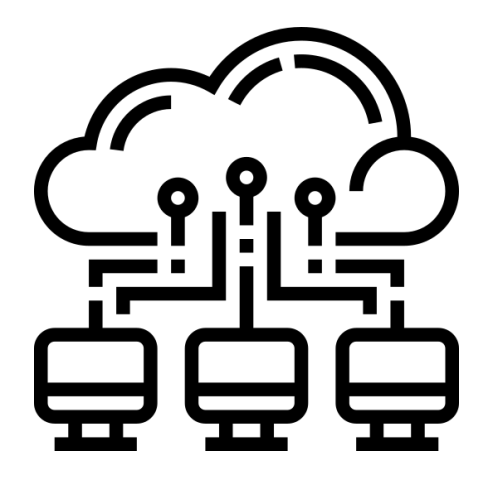

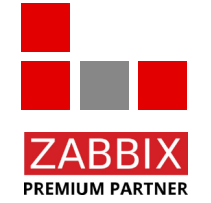

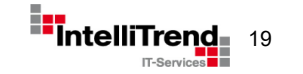

- Works with native Zabbix Services
- Service configuration based on hosts and tags
- Custom frontend module for node-style visualization of services
- Built-in checks for misconfiguration and unsupported items / trigger
- Includes frontend module and backend server
- No modifications to Zabbix Source code
- Initially developed for a Research Institute

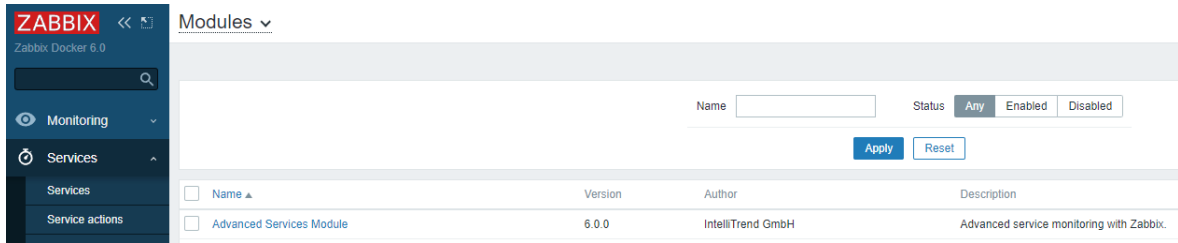

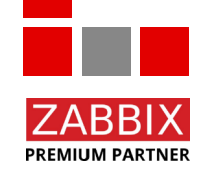

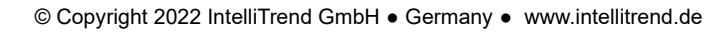

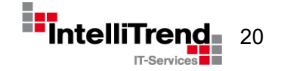

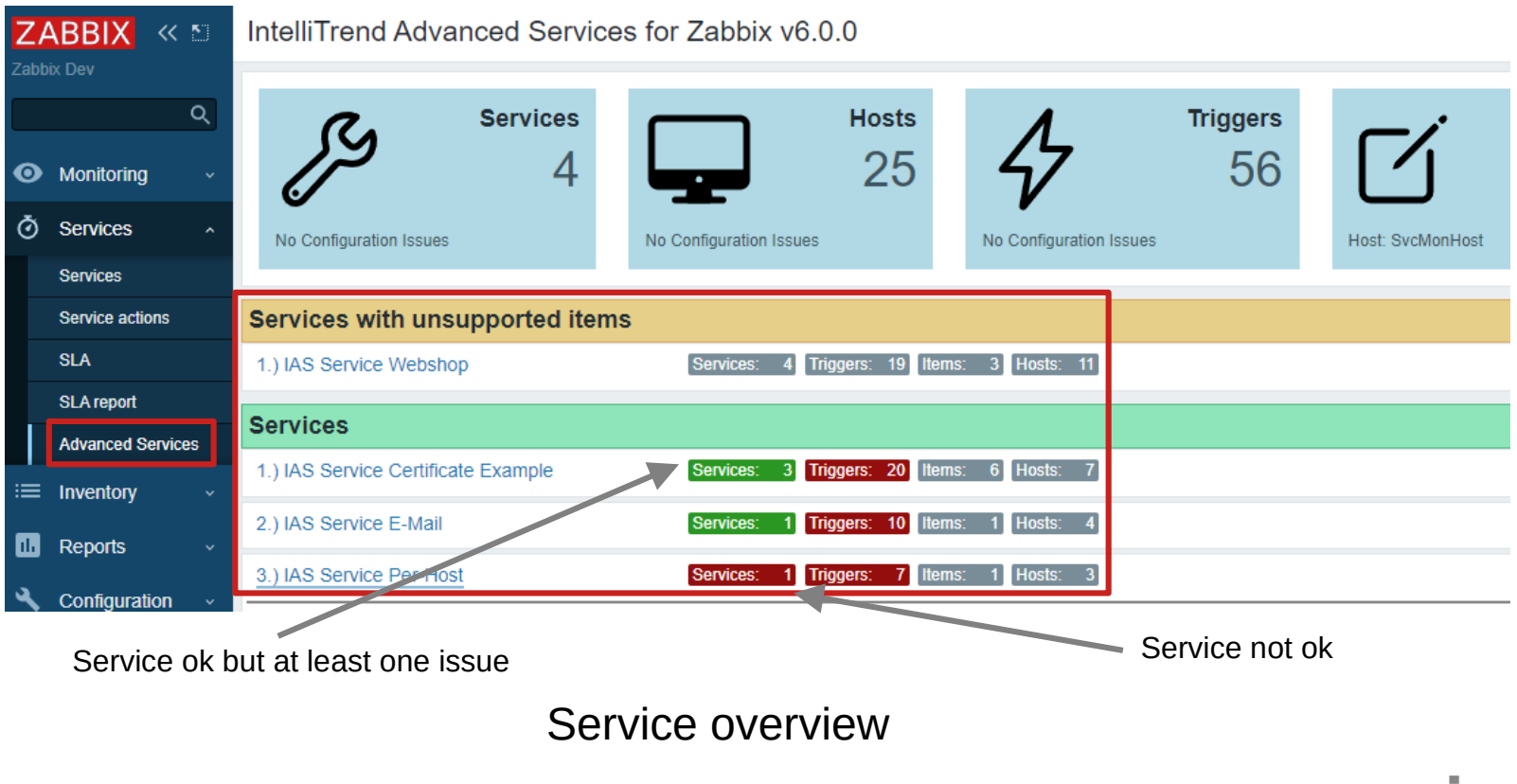

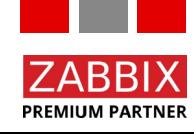

© Copyright 2022 IntelliTrend GmbH ● Germany ● www.intellitrend.de 21 21 21 21 22 21 21 22 21 22 21 22 21 22 21 22 21 22 21 22 21 22 21 22 21 22 21 22 21 22 21 22 21 22 21 22 21 22 21 22 21 22 21 22 21 22 21 22 21 22 21 2

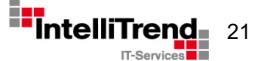

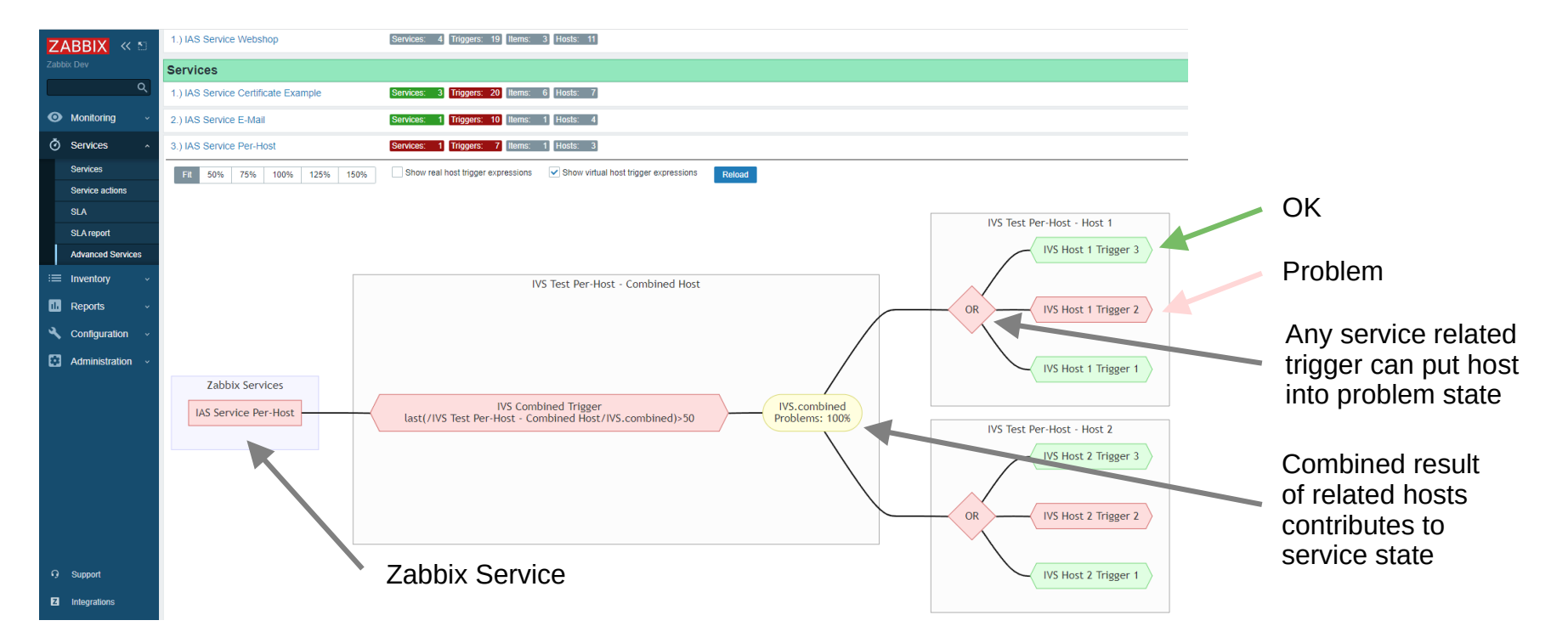

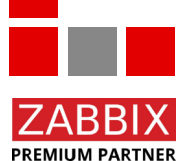

Automatically created visual representation of service details in realtime

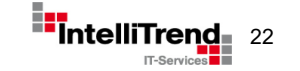

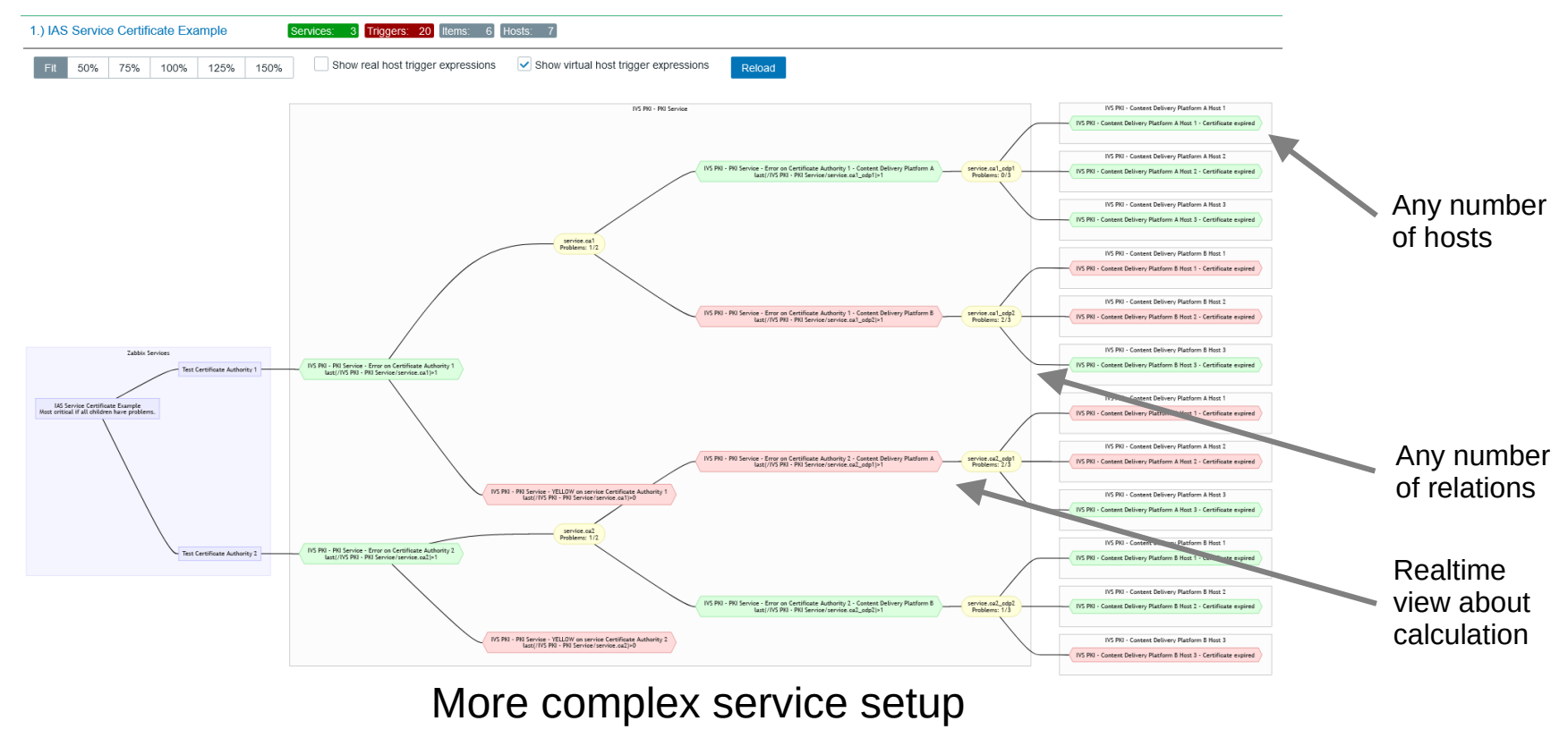

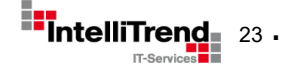

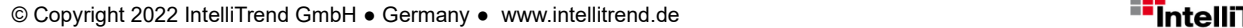

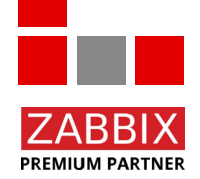

#### Big data in cloud like environments

#### Metric Streamer

-

### Capture the values of metrics and events in large data sets

(Many thanks to the Deutsche Telekom Technik team for a great project!)

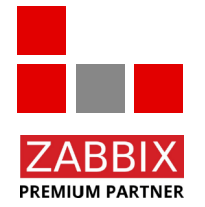

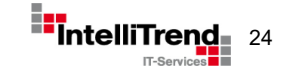

© Copyright 2022 IntelliTrend GmbH ● Germany ● www.intellitrend.de 24

#### Big data collection in cloud like environments

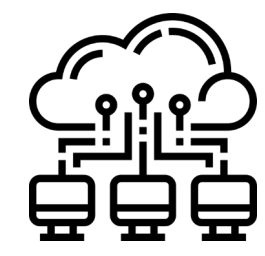

Monitoring System "A"

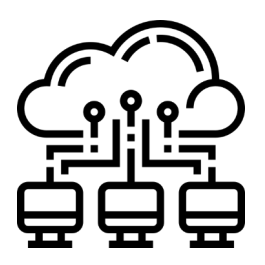

Monitoring System "B"

Several independent Monitoring Systems

Each system collects and processes data on its own

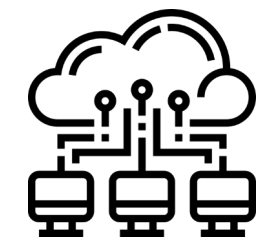

Monitoring System "C"

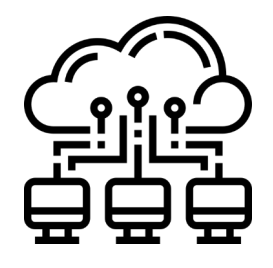

Monitoring System "D"

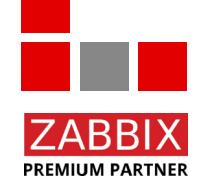

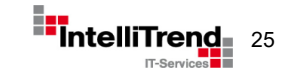

#### Big data collection - Metric Streamer Idea

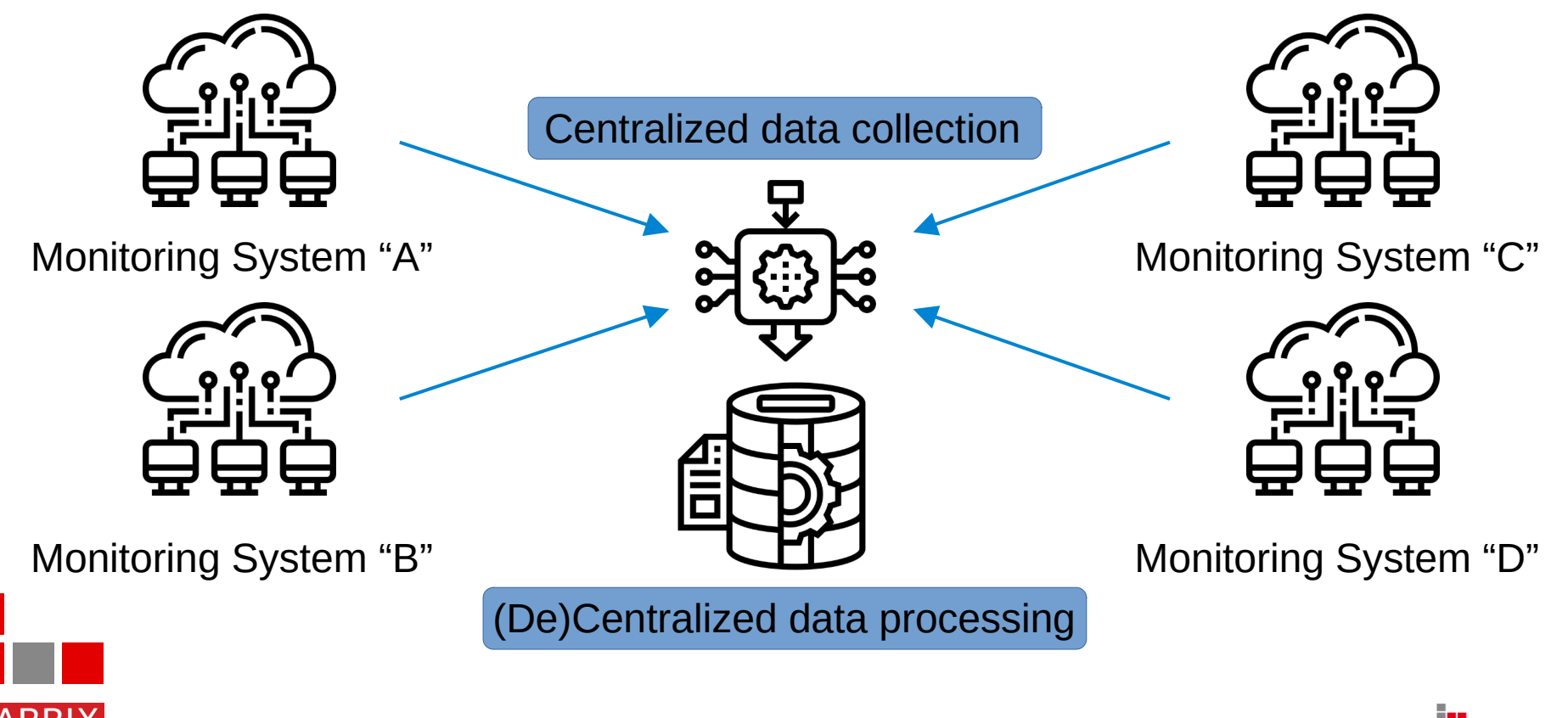

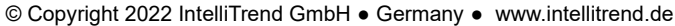

**PREMIUM PARTNER** 

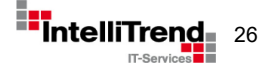

#### Big data collection - Metric Streamer Idea

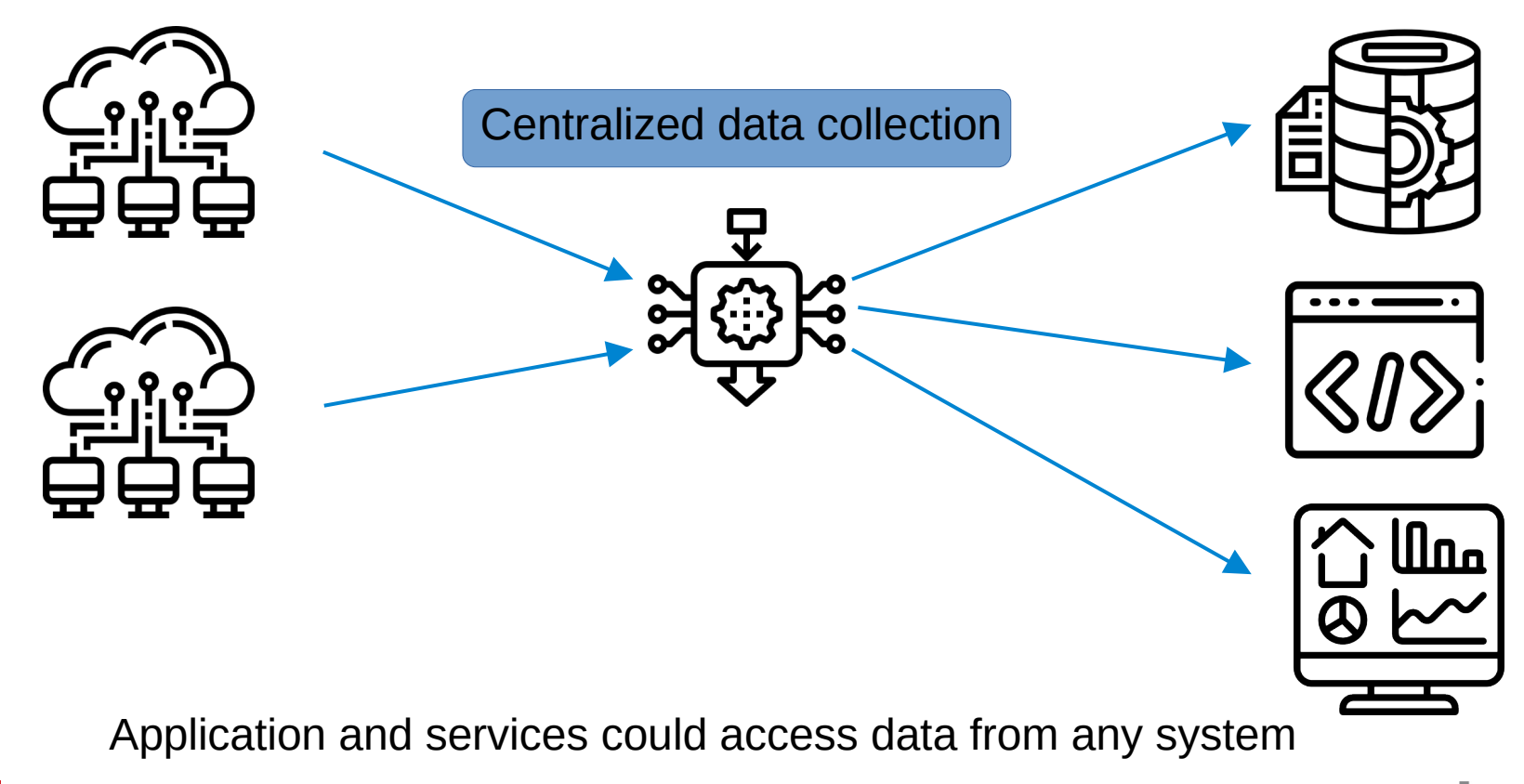

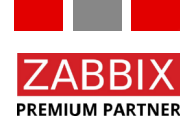

© Copyright 2022 IntelliTrend GmbH ● Germany ● www.intellitrend.de 27 Particle 2022 Intellitrend GmbH ● Germany ● www.intellitrend.de

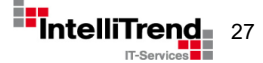

#### Big data collection - Metric Streamer Idea

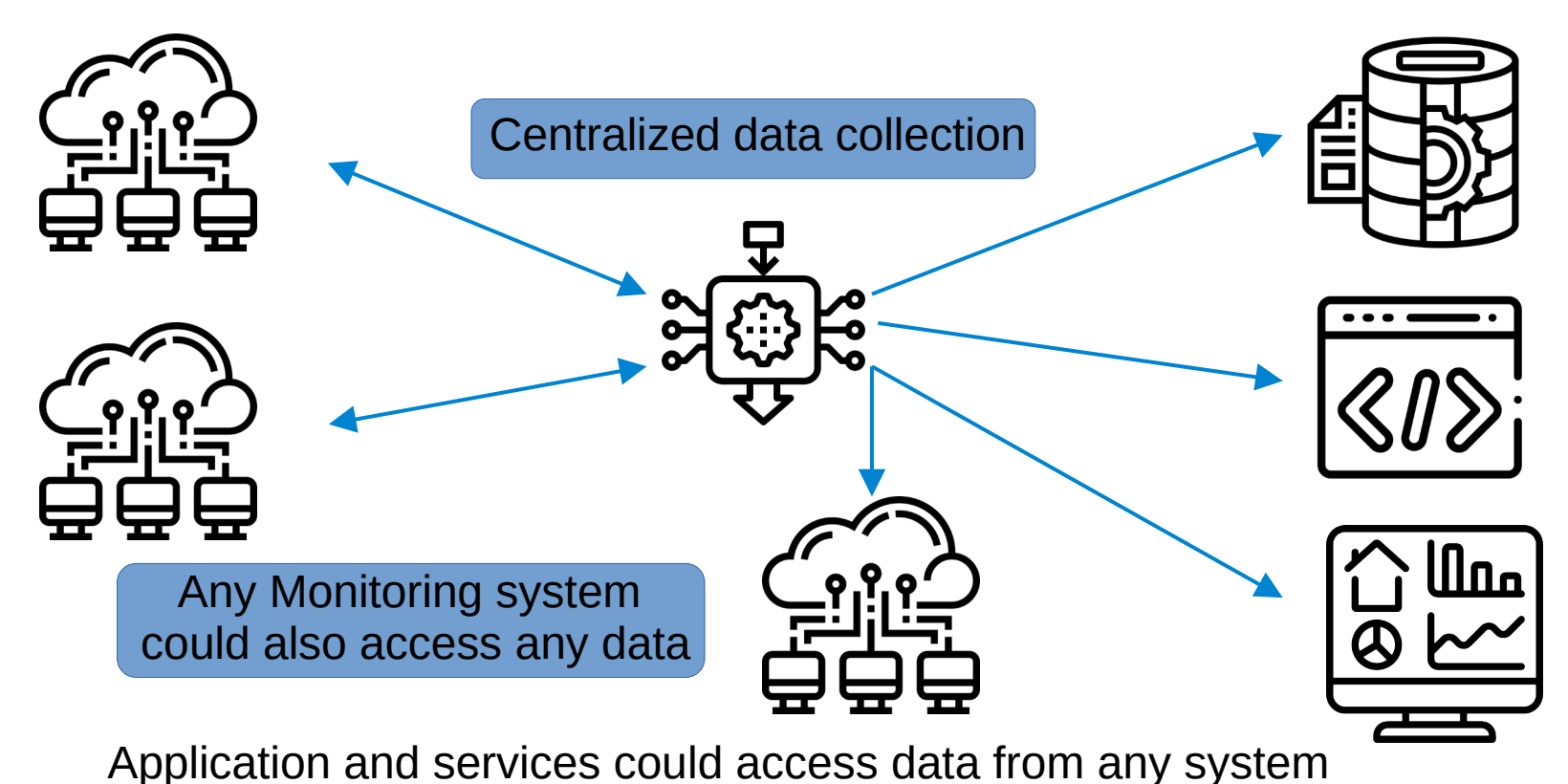

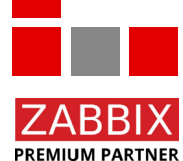

© Copyright 2022 IntelliTrend GmbH ● Germany ● www.intellitrend.de 28

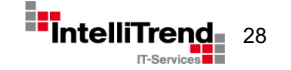

### Big data collection - Metric Streamer Design

 $\frac{1}{2}$ Publish values from Zabbix metrics (i.e. zabbix agent) Publish values from Zabbix events (i.e. trigger)

Consume metric like values from central data collection  $\frac{1}{2}$ 

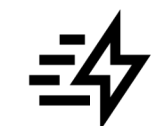

Consume event like values from central data collection

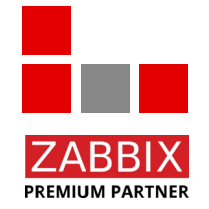

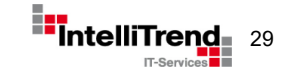

#### Big data collection - Metric Streamer Requirements

- Values of metrics and events must be exported using JSON data format
- Exported data must be "transformable", depending on requirements of data sink
- Exported data must be filterable based on hosts, hostgroups and items
- Filter options should support ids, names, keys and tags
- Data sinks: Kafka, NSQ, Database and Flat File
- Support for multiple data source / filter to data sink relations
- Handle up to 40.000 values / sec
- Monitorable with Prometheus / Zabbix
- Work in cloud environments and in Kubernetes Cluster

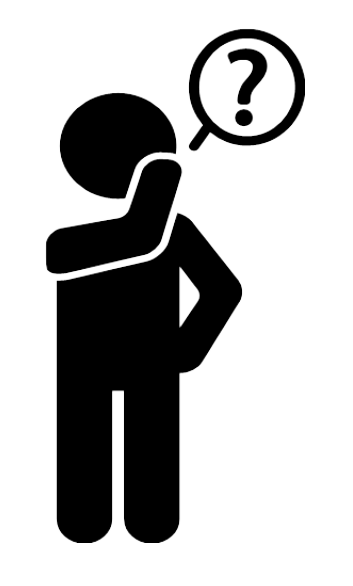

![](_page_29_Picture_11.jpeg)

![](_page_29_Picture_12.jpeg)

#### Big data collection - Metric Streamer Design

![](_page_30_Figure_1.jpeg)

![](_page_30_Picture_2.jpeg)

#### Example using Kafka Message Broker as data sink

© Copyright 2022 IntelliTrend GmbH ● Germany ● www.intellitrend.de 31

![](_page_30_Picture_5.jpeg)

![](_page_31_Figure_1.jpeg)

**PREMIUM PARTNER** 

```
\left\{ \right."metric": {
        "ItemID": 23259,
        "Clock": 1662740919,
        "Value": 0.0338810774182619,
                                                                                                      Έ.
        "Ns": 271196201
                                                                                                      "host": \{Υ.
                                                                                                          "Name": "Zabbix server",
    "item": {
                                                                                                          "HostID": 10084.
        "Itemid": 23259.
                                                                                                          "ProxyHostID": 0,
        "Type": 5,"Status": 0."SnmpOid": "",
                                                                                                          "Flags": 0,"Hostid": 10084.
                                                                                                          "IPMIAuthtype": \theta,
        "Name": "Zabbix server: Utilization of http poller data collector processes, in %",
                                                                                                          "IPMIPrivilege": 0,
        "Key": "zabbix[process, http poller, avg, busy]",
                                                                                                          "IPMIUsername": "",
        "Delay": "1m",
                                                                                                          "IPMIPassword": "".
        "History": "lw",
                                                                                                          "MaintenanceID": 0,
        "Trends": "365d".
                                                                                                          "MaintenanceStatus": 0.
```
![](_page_32_Picture_2.jpeg)

Raw data for type Zabbix item – includes all relevant metadata

![](_page_32_Picture_5.jpeg)

Example Javascript Transformer – Prepare data for export on Kafka Message Bus

![](_page_33_Picture_2.jpeg)

#### Reduced data as defined by transformer – includes also the new field "non-zero"

```
{"metric id":33025,"non zero":false,"timestamp":1662741685,"value":0}
{"metric id":42266,"non zero":false,"timestamp":1662741686,"value":0}
{"metric id":33026."non zero":false."timestamp":1662741686."value":0}
{"metric id":33027,"non zero":true,"timestamp":1662741687,"value":0.0033804340477317286}
{"metric_id":23252,"non_zero":false,"timestamp":1662741692,"value":0}
{"metric id":23253,"non zero":true,"timestamp":1662741693,"value":0.2872592091922947}
```
![](_page_33_Picture_5.jpeg)

![](_page_33_Picture_6.jpeg)

![](_page_33_Picture_7.jpeg)

![](_page_34_Picture_22.jpeg)

![](_page_34_Picture_23.jpeg)

![](_page_34_Picture_3.jpeg)

Extensive application monitoring using Zabbix or Prometheus

© Copyright 2022 IntelliTrend GmbH ● Germany ● www.intellitrend.de 355 and 355 and 355 and 355 and 355 and 355 and 355 and 355 and 355 and 355 and 355 and 355 and 355 and 355 and 355 and 355 and 355 and 355 and 355 and 35

![](_page_34_Picture_6.jpeg)

#### Simplified Frontend Access

### Frontend Access with Self-Provisioning

(Many thanks to the team of ZDF - Zweites Deutsches Fernsehen for the valuable feedback!)

![](_page_35_Picture_3.jpeg)

© Copyright 2022 IntelliTrend GmbH ● Germany ● www.intellitrend.de 36

![](_page_35_Picture_5.jpeg)

#### Simplified Frontend Access

![](_page_36_Picture_1.jpeg)

Interested in high level view **Interested in all details** 

![](_page_36_Picture_4.jpeg)

Different requirements for Zabbix for different groups of users

© Copyright 2022 IntelliTrend GmbH ● Germany ● www.intellitrend.de 37 and 37 and 37 and 37 and 37 and 37 and 37 and 37 and 37 and 37 and 37 and 37 and 37 and 37 and 37 and 37 and 37 and 37 and 37 and 37 and 37 and 37 and

![](_page_36_Picture_7.jpeg)

#### Simplified Frontend Access - Requirements

- Simple Dashboard like view
- Easy access to open and closed problems
- Easy access to related metrics and their values
- Ability to acknowledge or comment on problems
- Configure notifications themselves
- Configure maintenance themselves
- Support for multiple Zabbix Server
- No modification to Zabbix Source code

![](_page_37_Picture_9.jpeg)

![](_page_37_Picture_10.jpeg)

![](_page_37_Picture_11.jpeg)

![](_page_37_Picture_12.jpeg)

### Simplified Frontend Access - Design

![](_page_38_Figure_1.jpeg)

![](_page_38_Picture_2.jpeg)

#### Information about Google's gRPC protocol <https://grpc.io/>

© Copyright 2022 IntelliTrend GmbH ● Germany ● www.intellitrend.de 399 and 399 and 399 and 399 and 399 and 399 and 399 and 399 and 399 and 399 and 399 and 399 and 399 and 399 and 399 and 399 and 399 and 399 and 399 and 39

![](_page_38_Picture_5.jpeg)

#### Simplified Frontend Access - Implementation

![](_page_39_Figure_1.jpeg)

![](_page_39_Picture_2.jpeg)

![](_page_39_Picture_4.jpeg)

### Simplified Frontend Access – Open problems

![](_page_40_Figure_1.jpeg)

![](_page_40_Picture_2.jpeg)

**ZABBI PREMIUM PARTNER** 

#### Simplified Frontend Access – Problem details

![](_page_41_Picture_18.jpeg)

![](_page_41_Picture_2.jpeg)

![](_page_41_Picture_4.jpeg)

#### Simplified Frontend Access – Item details

![](_page_42_Figure_1.jpeg)

.

IT-Services

**PREMIUM PARTNER** 

### Simplified Frontend Access - Maintenance

![](_page_43_Picture_18.jpeg)

![](_page_43_Picture_2.jpeg)

#### User with sufficient permissions can manage maintenance

![](_page_43_Picture_5.jpeg)

#### Simplified Frontend Access - Alerts

![](_page_44_Picture_19.jpeg)

![](_page_44_Picture_2.jpeg)

User an configure alerts for host / hostgroups

© Copyright 2022 IntelliTrend GmbH ● Germany ● www.intellitrend.de<br>
<sub>IT-Se</sub>

![](_page_44_Picture_5.jpeg)

#### Simplified Frontend Access – Mobile View

![](_page_45_Picture_1.jpeg)

![](_page_45_Picture_2.jpeg)

#### IntelliMon Mobile for Zabbix – available for iOS and Android

![](_page_45_Picture_5.jpeg)

# 5 Real world examples for Zabbix integrations and extensions

## Thank You!

![](_page_46_Picture_2.jpeg)

IntelliTrend GmbH

Contact: Wolfgang Alper

www.intellitrend.de

wolfgang.alper@intellitrend.de

![](_page_46_Picture_7.jpeg)

![](_page_46_Picture_8.jpeg)

© Copyright 2022 IntelliTrend GmbH ● Germany ● www.intellitrend.de 47